# Estimação da média **populacional** µ

1

Estudamos algumas distribuições teóricas de probabilidade: distribuição *binomial* e *normal*.

Probabilidade ⇒ os parâmetros da distribuição são conhecidos ⇒ calculamos probabilidades

Inferência ⇒ os valores desses parâmetros são desconhecidos ⇒ queremos estimá-los.

*Parâmetro***:** quantidade desconhecida de uma característica **da população** e sobre a qual temos interesse.

Exemplos: µ *- média da característica da população*:

µ : taxa média de glicose de mulheres com idade superior a 60 anos, em certa localidade;

*p – proporção de "indivíduos" em uma população com determinada característica.* 

*p*: proporção de pacientes com menos de 40 anos diagnosticados com câncer nos pulmões.

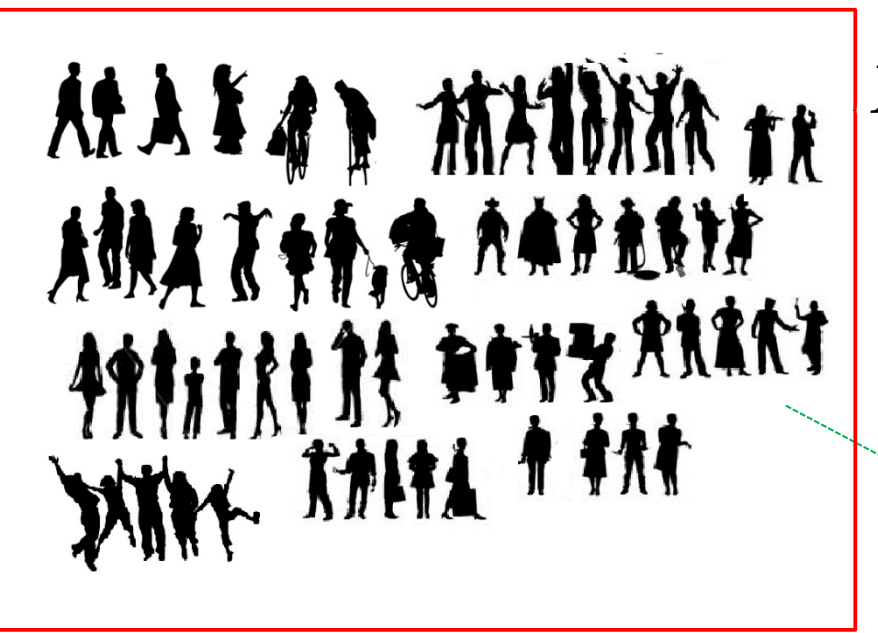

 $\vert X$ : variável de interesse : *Renda* 

Vamos observar *n* elementos, extraídos ao acaso da população, de forma independente;

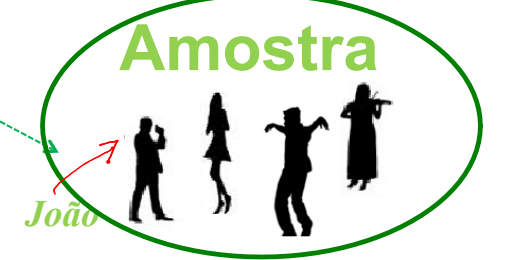

Para cada elemento selecionado, observamos o valor da variável *X* de interesse.

Obtemos, então, uma **amostra aleatória** (*a*.*a*.) de tamanho *n* de *X*, que representamos por

$$
X_1, X_2, \ldots, X_n,
$$

sendo *X*i a variável de interesse para o *i*-ésimo indivíduo da amostra.

Uma vez selecionada a amostra saberemos a renda de *João* **(***x***1)**

*Estimador***:** função dos elementos da amostra, construída com a finalidade de representar, ou estimar, um parâmetro da característica de interesse *X* na população.

 $\rightarrow$  **Estimador** (ou estatística)  $\Rightarrow$   $f(X_1, X_2, ..., X_n)$ .

Ex.: é o valor de para a amostra observada. *Xx* 

 $\mathsf{Ex.}: (X^{\cdot})$ média amostral (estimador da média  $\mu$  da característica  $X$ da população).

 $\hat{\boldsymbol{p}}$  : proporção amostral (estimador da proporção  $p$  populacional).

*Vamos discutir estes dois exemplos mais importantes:*  $\overline{X}$  e  $\hat{p}$ 

*Estimativa***:** valor numérico assumido pelo estimador, para a amostra selecionada.

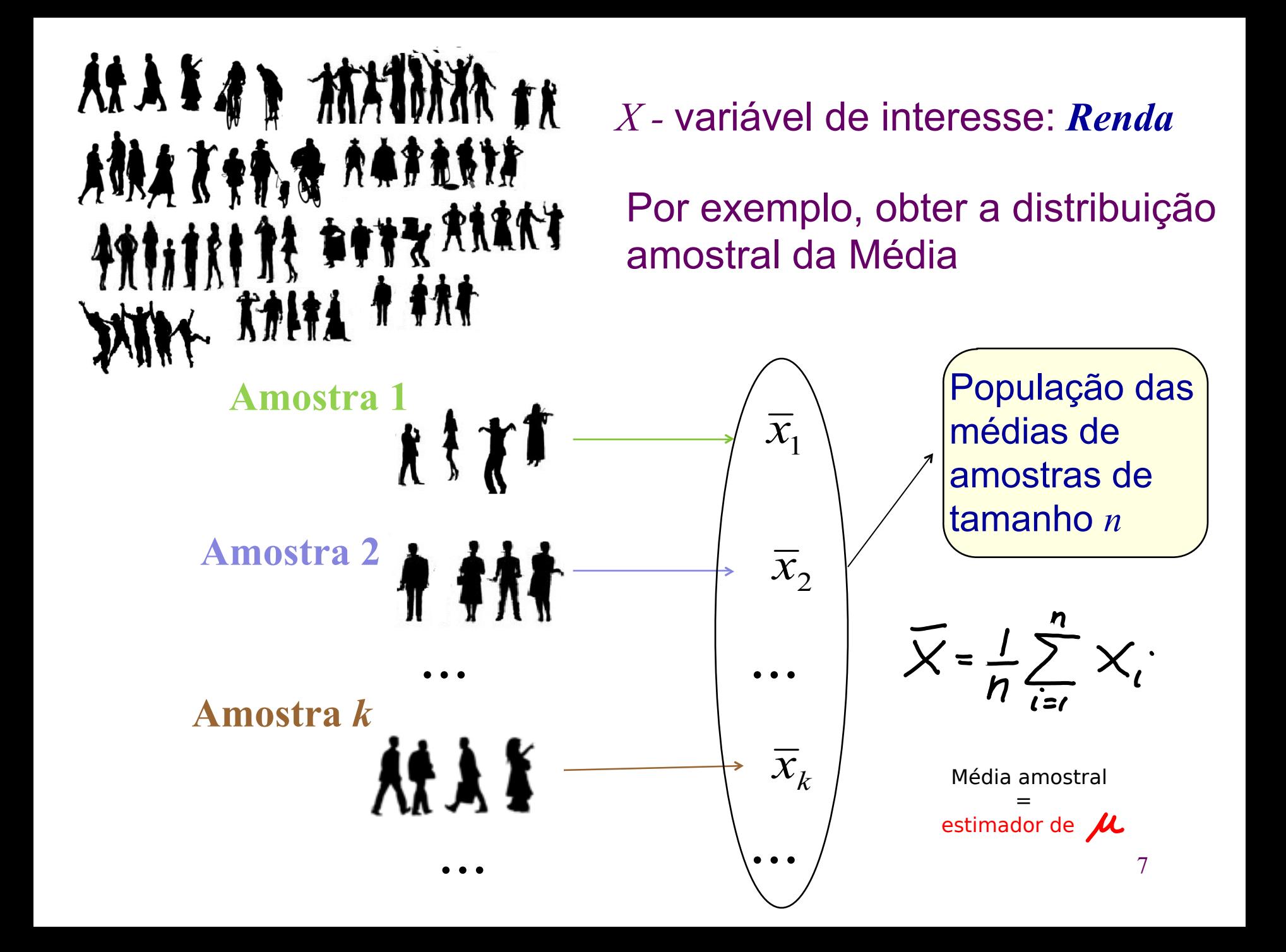

Exemplos:

µ : peso médio de homens na faixa etária de 20 a 30 anos, em uma certa localidade;

µ : salário médio dos empregados da indústria metalúrgica em São Bernardo do Campo;

µ : taxa média de glicose em indivíduos do sexo feminino com idade superior a 60 anos, em determinada localidade;

µ : comprimento médio de tartarugas adultas de uma certa espécie;

10<sup>µ</sup> : pontuação média obtida no *ENEM* em 2014.

Um **estimador pontual para**  $\mu$ , baseado numa amostra aleatória de tamanho *n*, é dado pela *média amostral*,

$$
\overline{X} = \frac{X_1 + X_2 + \dots + X_n}{n} = \sum_{i=1}^{n} \frac{X_i}{n}
$$

obtemos  $\bar{x} = \frac{x_1 + ... + x_n}{n}$ , que denominamos *estimativa pontual para* <sup>µ</sup>*. <sup>n</sup>*  $x_1 + ... + x$  $\overline{x}$  =  $=\frac{x_1 + ... + x_n}{x_1 + ... + x_n}$ 

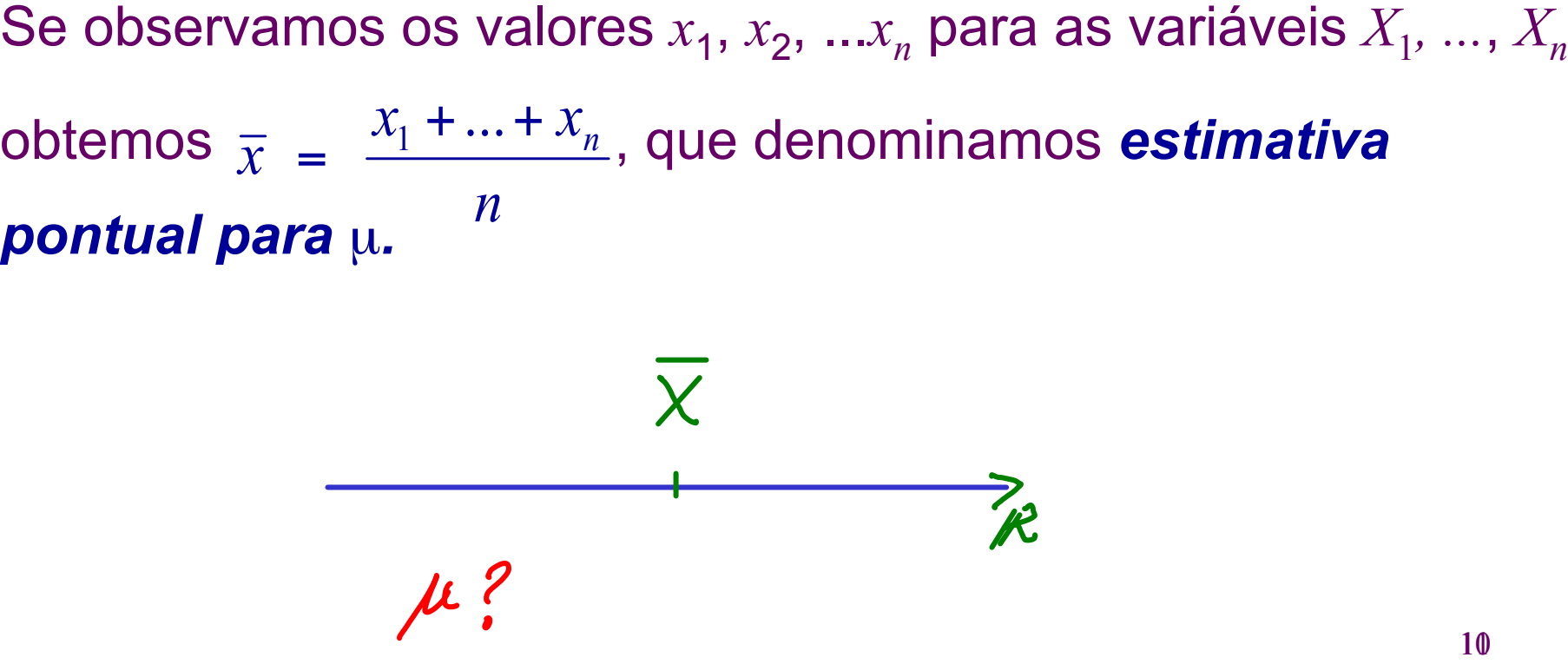

.

### **Exemplo 1:** Considere

 $X_{i}$ : taxa de glicose do indivíduo  $i$  do sexo feminino, com idade superior a 60 anos, em certa localidade, *i* = 1, …, *n* e

µ: taxa média de glicose de mulheres, com idade superior a 60 anos, em certa localidade;

Suponha que foram selecionadas *n*=10 mulheres, nessa faixa etária dessa localidade e suas taxas de glicose, em *mg/dl*, foram 102; 95; 110; 104; 123; 92; 112; 89; 97;101.

A *estimativa pontual* (*média amostral*) *para* µ é dada por:

 $\frac{0.15}{10}$  = 101,15 mg/dl. 1015 10  $\overline{x} = \frac{102 + 85 + 110 + 104 + 123 + 92 + 112 + 89 + 97 + 101}{10} = \frac{1015}{10} = 101,15$  mg/dl

Note que outra amostra de mesmo tamanho pode levar a uma outra estimativa pontual para u

*X é uma variável aleatória!*

# **Estimativa por intervalo ou intervalo de confiança**

- Para uma amostra observada, os estimadores pontuais fornecem como estimativa um único valor numérico para o parâmetro.
- Os estimadores pontuais são variáveis aleatórias e, portanto, possuem uma distribuição de probabilidade, em geral, denominada *distribuição amostral do estimador.*
- **Ideia**: construir **intervalos de confiança**, que incorporem à estimativa pontual informações a respeito de sua variabilidade (erro amostral).

Intervalos de confiança são obtidos por meio da *distribuição amostral do estimador pontual***.**

#### Um *estimador intervalar* ou *intervalo de confiança para*  $\mu$  tem a forma  $\overline{X}$   $\cdot \epsilon$   $\overline{X}$   $\cdot \epsilon$

*Intervalo ao redor de X*

*"vai conter*  $M$ *com certa chance, fixada "*

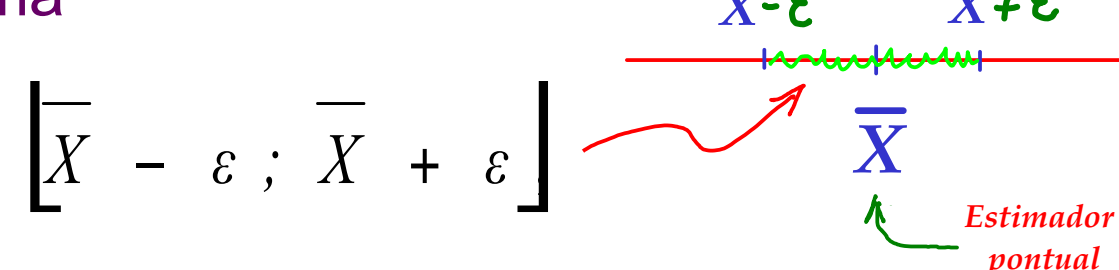

sendo ε a margem de erro, calculada a partir da *distribuição de probabilidade de X*

# **amostral ?**

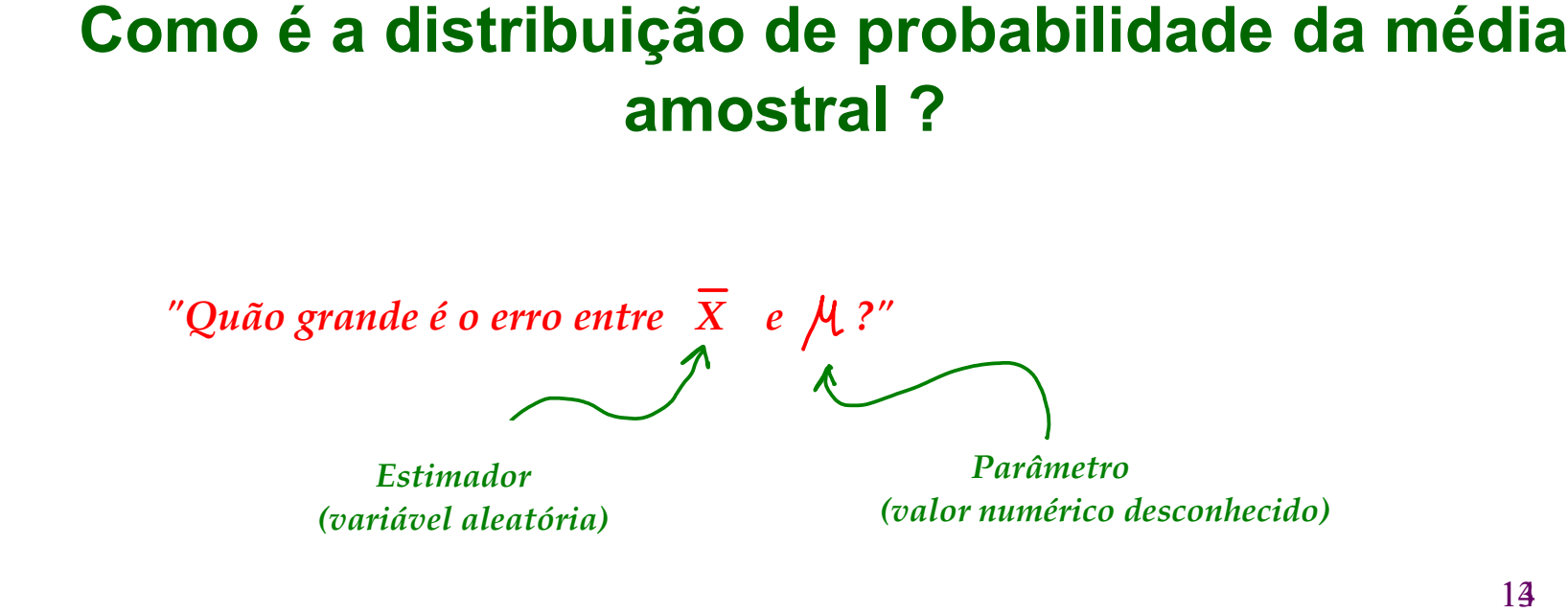

# ALGUNS RESULTADOS IMPORTANTES

# **RESULTADO 1:**

Para qualquer variável aleatória *X*, com média μ e variância σ<sup>2</sup>, temos que, considerando uma amostra aleatória de tamanho *n* de *X*,

$$
E(\overline{X}) = \mu \qquad \qquad \text{e} \qquad \text{Var }(\overline{X}) = \frac{\sigma^2}{n}
$$

O desvio padrão 
$$
\sqrt{\frac{\sigma^2}{n}} = \frac{\sigma}{\sqrt{n}}
$$
 é denominado

*erro padrão da média amostral.*

## **RESULTADO 2:**  *(Teorema Limite Central)*

Se a variável aleatória *X*, na <u>população,</u> tem distribuição com média *µ* e variância σ2, então, para uma amostra aleatória de tamanho *n* de *X*,

$$
\overline{X} \sim N\left(\mu, \frac{\sigma^2}{n}\right)
$$

*Aproximadamente, para n grande*

*e, portanto*

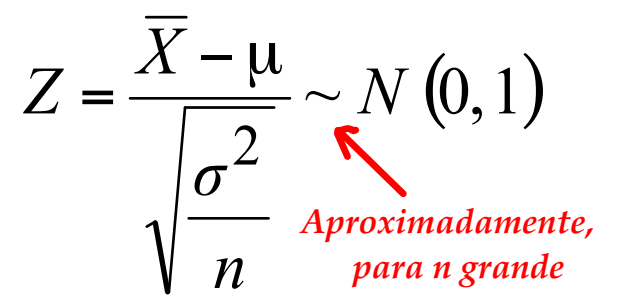

Seja *P*(ε) = γ,)a probabilidade da média amostral *x* estar a uma distância de, no máximo ε, da média populacional μ (desconhecida), ou seja,  *"a distância entre X e é menor ou igual a "*  $P(\varepsilon) = P(||X - \mu| \le \varepsilon).$ *Intervalo contem* A probabilidade *P*(ε) é também denominada coeficiente de confiança do intervalo, que denotamos por γ (gama).  $\overline{x}$  >  $\mu$ -e  $X \geq \frac{1}{x}$ <br> $X \leq \frac{1}{x}$ Desse modo, temos  $P(\varepsilon) = P(|X - \mu| \le \varepsilon) = P(\mu - \varepsilon \le X \le \mu + \varepsilon)$  $\sqrt{2}$  $\setminus$  $\sqrt{2}$ ⎞  $\mathsf I$  $\begin{array}{c} \hline \end{array}$  $\mathsf I$  $\overline{\phantom{a}}$  $= P \frac{-\varepsilon}{\sqrt{P}}$  $X-\mu$ *ε P*  $26\sqrt{ }$ *<sup>ε</sup> <sup>Z</sup>*  $= P\left| \frac{-\varepsilon}{\sigma} \leq \frac{X-\mu}{\sigma} \right| \leq$  $= P \left[ \frac{\epsilon \sqrt{n}}{s} \le Z \le \epsilon \right]$ ⎜  $\frac{1}{2}$ ⎜  $\overline{\phantom{a}}$ *σ σ σ σ σ*  $\overline{\phantom{a}}$  $\Big\}$  $\overline{\phantom{a}}$  $\vert$ *n n n* ⎝ ⎠ ⎝  $\int$ 

sendo  $Z \sim N(0,1)$ .

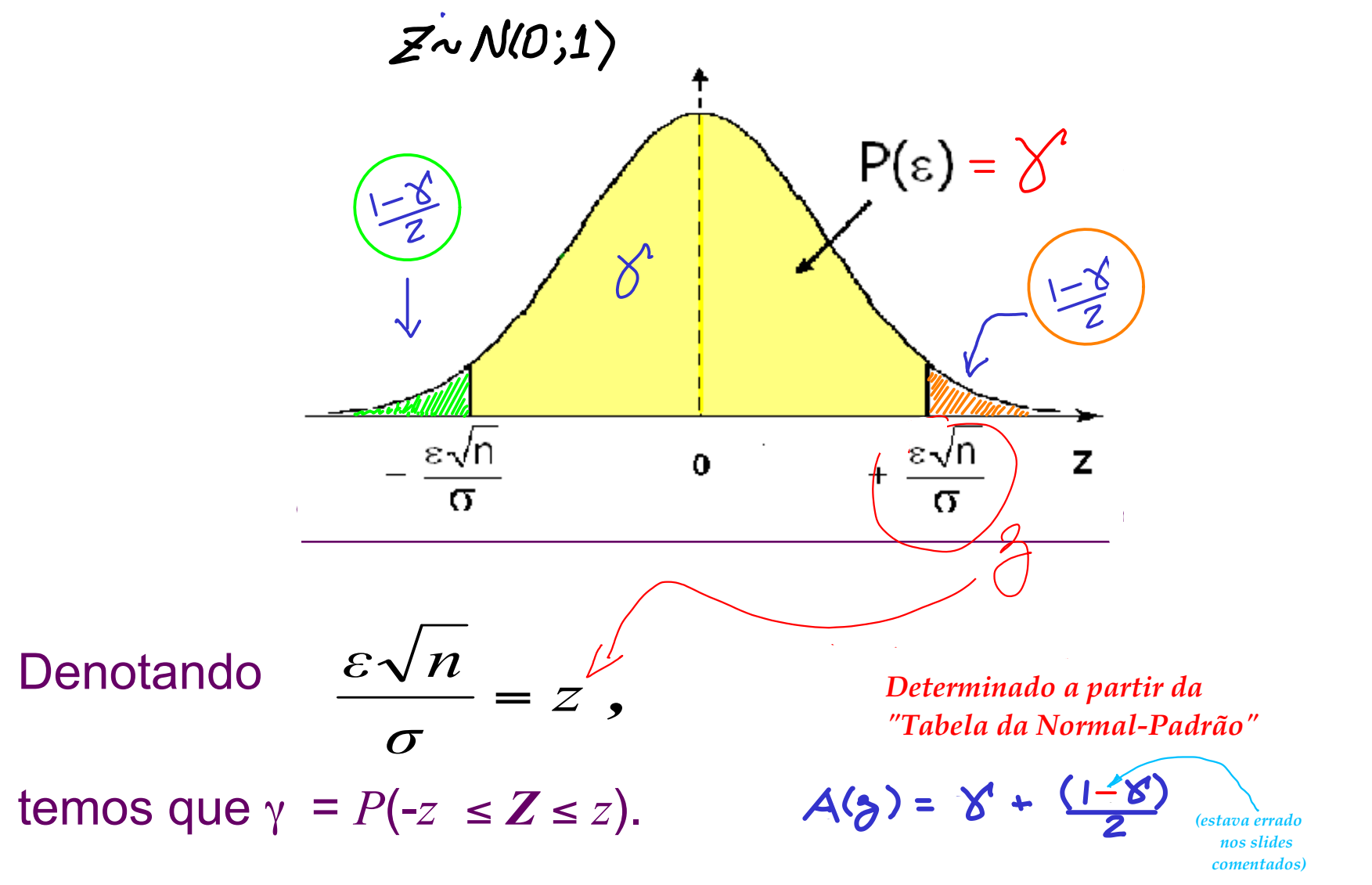

Assim, conhecendo-se o coeficiente de confiança γ obtemos *z*.

# Erro na estimativa intervalar

, *n z* σ  $\varepsilon =$ σ ε *n* Da igualdade  $z = \epsilon \frac{v}{g}$ , segue que a margem de erro  $\epsilon$ é dada por

sendo *z* tal que  $\gamma = P(-z \leq Z \leq z)$ , com  $Z \sim N(0, 1)$ .

O intervalo de confiança para a média µ, com coeficiente de confiança γ está dado por

$$
\left[\overline{X} - z\frac{\sigma}{\sqrt{n}} \; ; \; \overline{X} + z\frac{\sigma}{\sqrt{n}}\right],
$$

sendo σ o desvio padrão (conhecido) de *X*. 20

#### *"amosta aleatória"*

Antes de selecionarmos uma *a.a*., a probabilidade de que o intervalo

$$
\left[\overline{X} - z\frac{\sigma}{\sqrt{n}} \; ; \; \overline{X} + z\frac{\sigma}{\sqrt{n}}\right],
$$

contenha a média μ verdadeira da população  $f(\gamma)$ 

Para o valor observado $\bar{x}$  de  $\overline{X}$ , o intervalo de 95% de confiança será  $[\bar{x}-1.96\frac{0}{\sqrt{n}};\ \bar{x}+1.96\frac{0}{\sqrt{n}}];$ *n*  $\bar{x}$  – 1,96 $\frac{\sigma}{\sqrt{n}}$ ;  $\bar{x}$  + 1,96 $\frac{\sigma}{\sqrt{n}}$ *(Verifique!)*

**Não podemos dizer** que há uma probabilidade de 95% de que o valor de µ pertença a esse intervalo de números; µ é fixo e está ou não nesse intervalo.

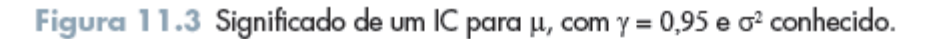

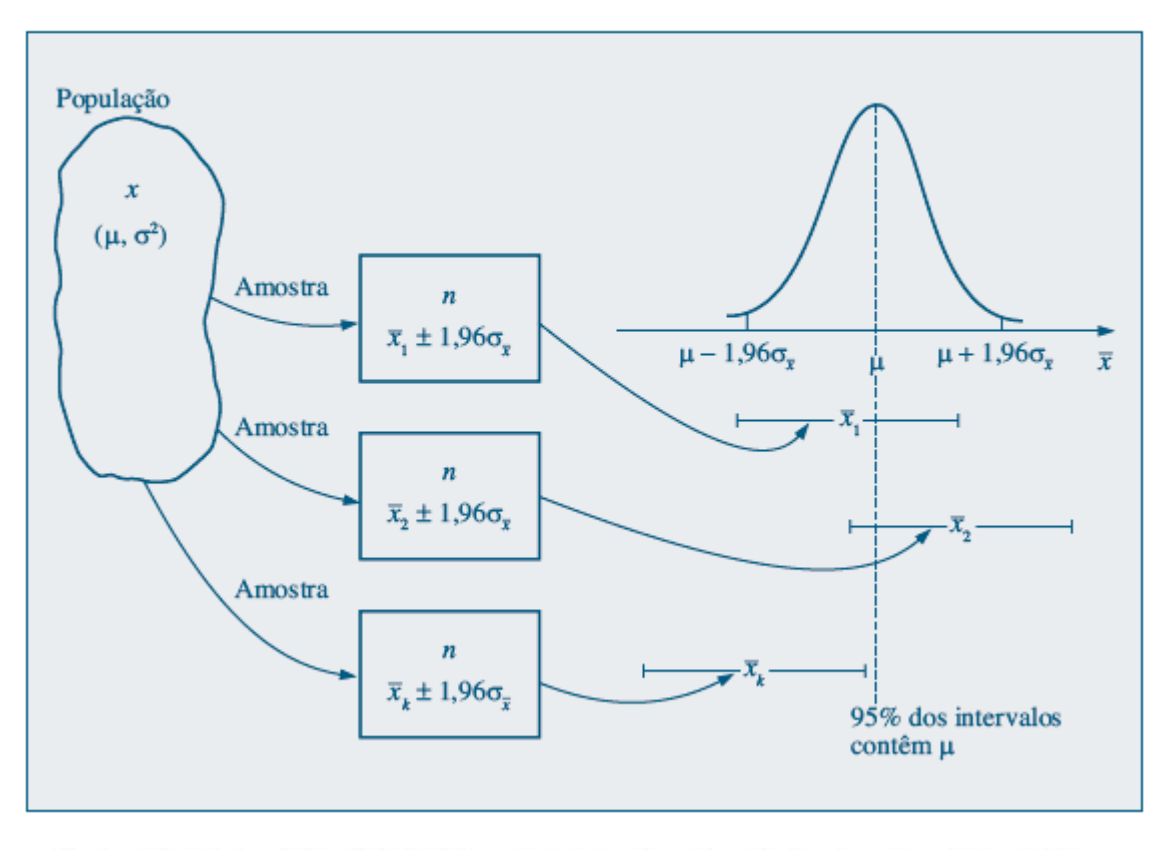

Fonte: "Estatística Básica", W. O. Bussab e P. A. Morettin, Ed. Saraiva, 5a. edição, 2002.

### **Interpretação frequentista:**

Se extrairmos 100 *a.a.* de tamanho *n* da população e, para cada uma delas, construirmos um intervalo de confiança de 95%, esperamos que, aproximadamente, 95 dos intervalos contenham a média µ verdadeira da população e 5 não. 22

### **Exemplo 2**:

Deseja-se estimar o tempo médio de estudo (em anos) da população adulta de um município. Sabe-se que o tempo de estudo tem distribuição normal com desvio padrão  $\sigma = 2.6$ anos. Foram entrevistados *n* = 25 indivíduos, obtendo-se para essa amostra, um tempo médio de estudo igual a 10,5 anos. Obter um intervalo de 90% de confiança para o tempo médio de estudo na população.

*X* : tempo de estudo, em anos, então  $X \sim N(\mu; 2,6^2)$ 

 $n = 25$   $\Rightarrow$   $\overline{x} = 10,5$  anos  $y = 0.90 \implies z = 1.65$ 

A estimativa intervalar com 90% de confiança é dada por:

$$
\[X-z\frac{\sigma}{\sqrt{n}};X+z\frac{\sigma}{\sqrt{n}}\] =
$$

$$
\left[ X - z \frac{S}{\sqrt{n}} ; X + z \frac{S}{\sqrt{n}} \right] =
$$
  
\n
$$
\left[ 10, 5 - 1, 65 \frac{2, 6}{\sqrt{25}} ; 10, 5 + 1, 65 \frac{2, 6}{\sqrt{25}} \right] =
$$
  
\n
$$
\left[ 10, 5 - 0, 86 ; 10, 5 + 0, 86 \right] =
$$
  
\n
$$
\left[ 9, 64 ; 11, 36 \right]
$$
  
\n24

# Dimensionamento da amostra

*"Qual é o n?"*

A partir da relação 
$$
\varepsilon = z \frac{\sigma}{\sqrt{n}}
$$

o tamanho da amostra *n* é determinado por

$$
n = \left(\frac{z}{\varepsilon}\right)^2 \sigma^2,
$$

onde ε é a margem de erro, *z* é tal que e σ dé o desvio padrão (conhecido) de *X.*  $\gamma = P(-z \le Z \le z), Z \sim N(0, 1)$ 

### **Exemplo 3**:

A renda per-capita domiciliar numa certa região tem distribuição normal com desvio padrão σ = 250 reais e média *µ* desconhecida. Se desejamos estimar a renda média *µ* com erro  $\epsilon$  = 50 reais e com uma confiança  $\gamma$  = 95%, quantos domicílios devemos consultar?

*X* : renda per-capita domiciliar na região ⇒ *X* ~ *N*( $\mu$ ; 250<sup>2</sup>)

$$
\varepsilon = 50
$$
  
\n
$$
\gamma = 0.95 \implies z = 1.96
$$
  
\n
$$
n = ??
$$

Então,

$$
n = \left(\frac{z}{\varepsilon}\right)^2 \sigma^2 = \left(\frac{1,96}{50}\right)^2 \times (250)^2 = 96,04
$$

26 Aproximadamente, 97 domicílios devem ser consultados.

**RESULTADO 3:**  Na prática, em geral, não conhecemos a variância populacional σ<sup>2</sup>.  $(Ou$  seja, tanto  $\mu$  quanto  $\sigma$  são desconhecidos)

Se *X* tem distribuição normal, com média *µ* e variância σ**<sup>2</sup>** , então, para uma amostra aleatória de tamanho *n* de *X*, temos que

 *Distribuição "t de Student" t n-1*

 $T = \frac{A - \mu}{\sqrt{c^2}} \sim t_{n-1}$  $=\frac{X-}{\sqrt{2}}$ *n t n S*  $T = \frac{\overline{X} - \mu}{\sqrt{X}}$ 

1

−

*n*

 $(X_i - \overline{X})$ 

 $X_i-\overline{X}$ 

−

2

1

 $\sum_{i=1}$ 

*i*

*n*

2

*S*

**Estimador da variância**  $\sigma$ **:** 

=

*A distribuição t depende de n, MAS*

 $T \sim N(0.1)$ 

em que *tem cementa* distribuição *tem que <sup>se n</sup> for grande*<sup>"</sup> *"aproximadamente se n for grande"*

# $s^2 = \frac{\sum_{i=1}^{n} (A_i - A_i)}{n-1}$  é a v<u>ariância amostra</u>l.

27

# Distribuição *t* de *Student*

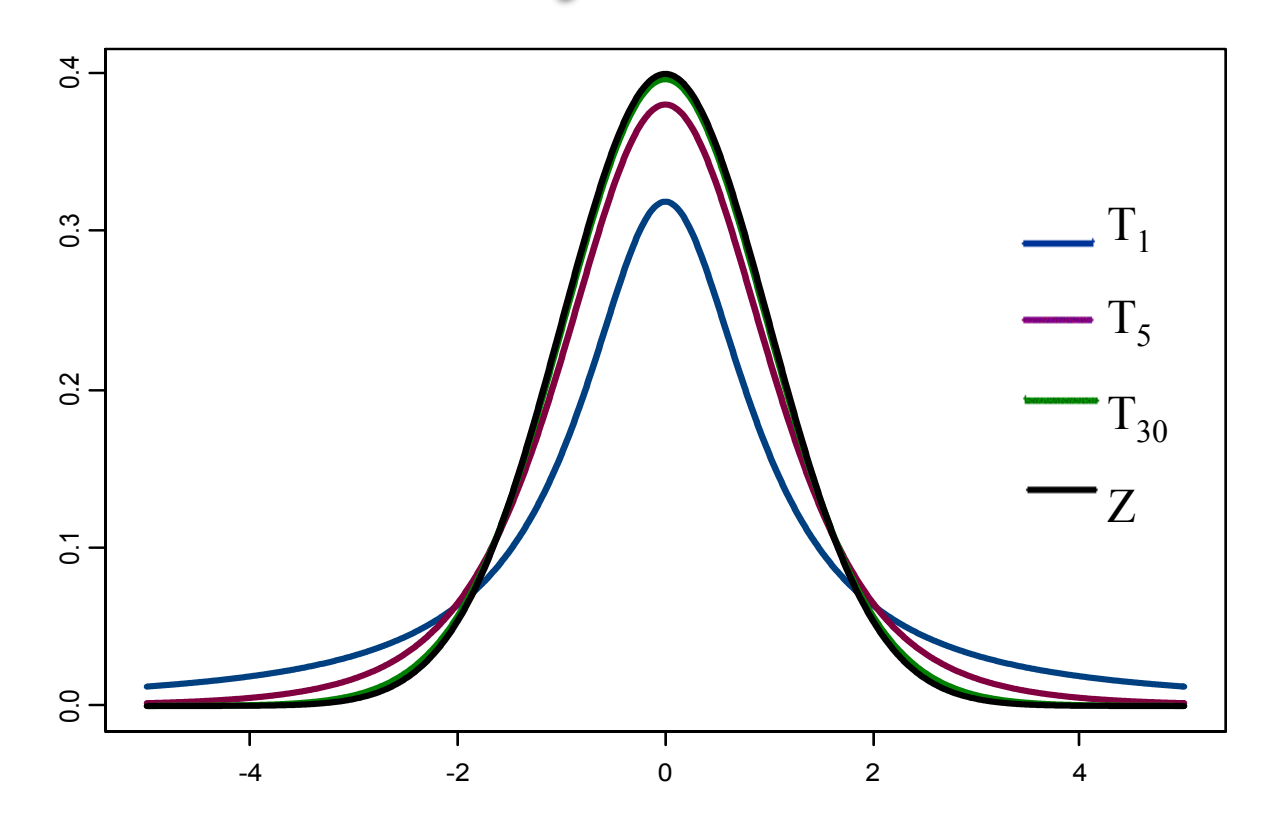

• tem caudas mais densas do que a distribuição normal;

• valores extremos são mais prováveis de ocorrer com a distribuição *t* do que com a normal padrão;

## **Exemplo 6**:

A quantidade de colesterol *X* no sangue das alunas de uma universidade tem uma distribuição aproximadamente normal com média e desvio padrão desconhecidos.

Para estimar a quantidade média de colesterol u é selecionada uma amostra de 60 alunas. A média e o desvio padrão amostrais encontrados são 182 *mg*/*dl* e 50 *mg*/*dl*, respectivamente. Determine um intervalo de confiança com coeficiente de confiança de 90% para µ*.*

*X*: quantidade de colesterol no sangue das alunas da universidade  $\Rightarrow$  *X* ~ *N*( $\mu$ ,  $\sigma$ <sup>2</sup>)

 $n = 60 \Rightarrow \overline{x} = 182 \text{ e } s = 50$  $γ = 0,90 \implies z = 1,65$ , usando a tabela da Normal Padrão

Substituindo os valores:

$$
IC(\mu; 90\%) = (182 - 1,65 \frac{50}{\sqrt{60}} \div 182 + 1,65 \frac{50}{\sqrt{60}}) = (171,35 \div 192,25)
$$

Distribuição Normal : Valores de P( Z  $\leq$  z ) = A(z) .

#### **Segunda decimal de z**

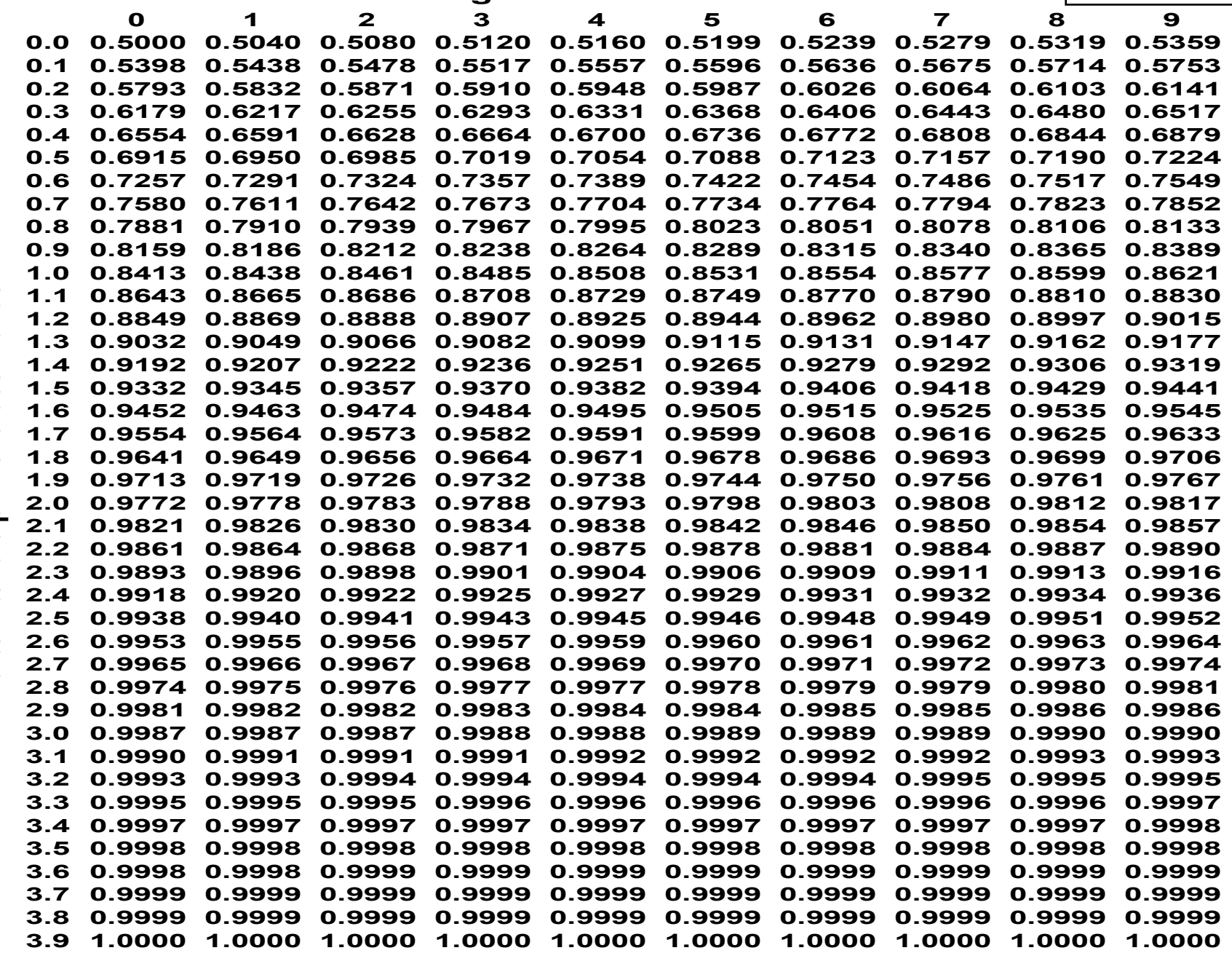

Parte inteira e primeira decimal de z **Parte inteira e primeira decimal de z**

**Volta**